# <span id="page-0-2"></span>ArrayExpress

April 19, 2009

<span id="page-0-1"></span><span id="page-0-0"></span>ArrayExpress *R objects from ArrayExpress database*

## Description

ArrayExpress produces an AffyBatch, an ExpressionSet or an NChannelSet from a raw data set from the ArrayExpress database. ArrayExpress needs an Internet connection.

#### Usage

ArrayExpress(input, path = ".", save = TRUE, rawcol = NULL)

#### Arguments

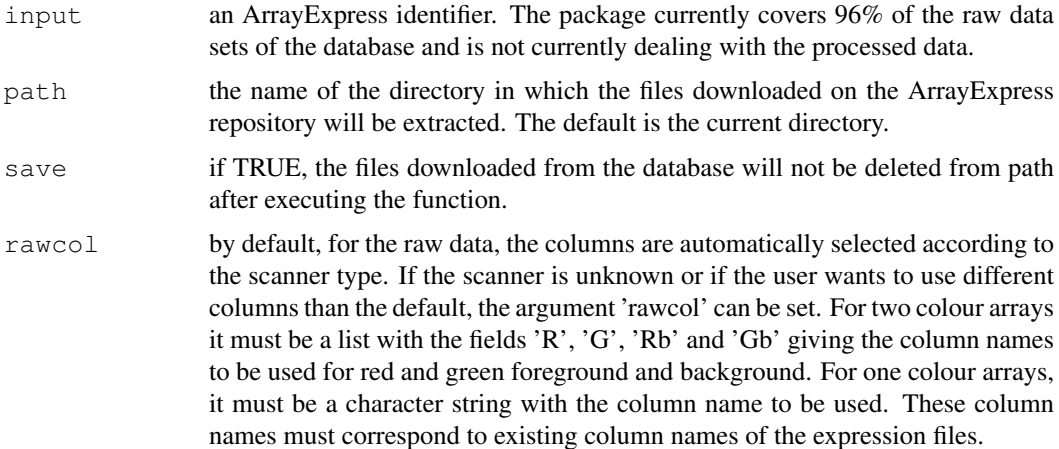

# Value

The output is an object of class AffyBatch or ExpressionSet or NChannelSet with the raw expression values in the assayData of the object, the information contained in the sdrf file in the phenoData, the adf file in the featureData, and the idf file content in the experimentData.

If several array designs are used in the data set, the output is a list with an object for each array design.

#### <span id="page-1-0"></span>2 extract.zip

# Author(s)

Audrey Kauffmann Maintainer: <audrey@ebi.ac.uk>

# See Also

[queryAE](#page-3-0), [getAE](#page-2-0), [magetab2bioc](#page-2-1)

# Examples

```
ETABM25.affybatch = ArrayExpress(input = "E-TABM-25")
print(ETABM25.affybatch)
sampleNames(ETABM25.affybatch)
colnames(pData(ETABM25.affybatch))
```
# extract.zip *Unzip archives in a specified directory*

# Description

extract.zip extracts the files from a .zip archive in a specific directory.

#### Usage

```
extract.zip(file, unzip = getOption("unzip"))
```
# Arguments

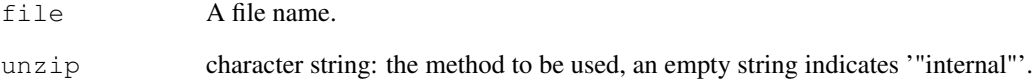

# Value

```
Success is indicated by returning the directory in which the files
have been extracted. If it fails, it returns an empty character string.
```
# Author(s)

Audrey Kauffmann Maintainer: <audrey@ebi.ac.uk>

<span id="page-2-2"></span><span id="page-2-0"></span>

#### Description

getAE downloads and extracts the MAGE-TAB files from an ArrayExpress data set.

#### Usage

```
getAE(input, path = ".", save = TRUE, type = "full")
```
# Arguments

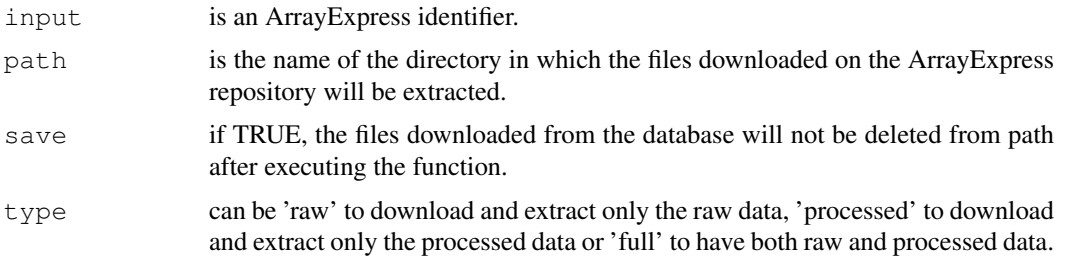

# Value

A list with the names of the files that have been downloaded and extracted.

# Author(s)

Audrey Kauffmann Maintainer: <audrey@ebi.ac.uk>

#### See Also

[ArrayExpress](#page-0-0), [magetab2bioc](#page-2-1), [queryAE](#page-3-0)

# Examples

TABM25 =  $qetAE("E-TABLE-25", type = "raw")$ 

<span id="page-2-1"></span>magetab2bioc *Convert TAB-MAGE data into a Bioconductor object*

#### Description

magetab2bioc converts local MAGE-TAB files into a AffyBatch, an ExpressionSet or a NChannelSet.

# Usage

```
magetab2bioc(rawfiles, sdrf, idf, adf, path = ".", rawcol = NULL, save = TRUE)
```
#### <span id="page-3-1"></span>Arguments

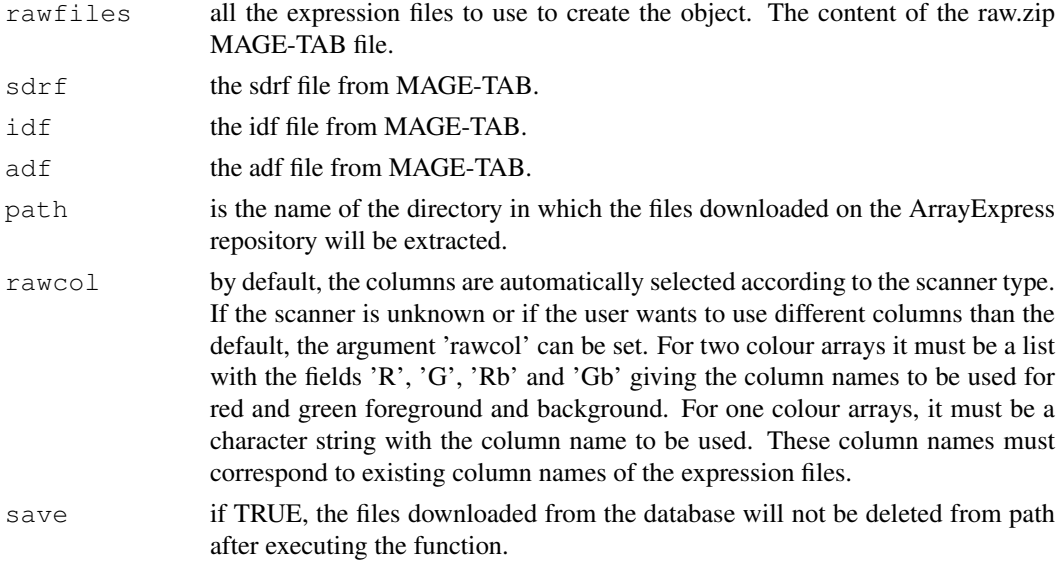

#### Value

An object of class [AffyBatch](#page-0-1) or [ExpressionSet](#page-0-1) or [NChannelSet](#page-0-1) with the raw expression values in the assayData of the object, the information contained in the .sdrf file in the phenoData, the adf file content in the featureData and the idf file content in the experimentData.

If several array designs are used in the data set, the output is a list with an object for each array design.

# Author(s)

Audrey Kauffmann Maintainer: <audrey@ebi.ac.uk>

#### See Also

[queryAE](#page-3-0), [getAE](#page-2-0), [ArrayExpress](#page-0-0)

# Examples

```
MEXP1422 = qetAE("E-MEXP-1422")MEXP1422set = magetab2bioc(rawfiles = MEXP1422$rawfiles, sdrf = MEXP1422$sdrf, idf = MEXP
```
<span id="page-3-0"></span>queryAE *XML query of the ArrayExpress repository*

#### Description

queryAE queries ArrayExpress with keywords and give a list of ArrayExpress identifiers and their availability as raw and/or processed data, as an output.

# Usage

```
queryAE(keywords = NULL, species = NULL)
```
#### $queryAE$  5

# Arguments

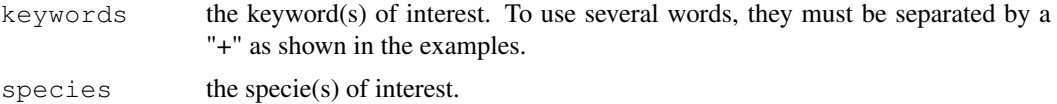

#### Value

A dataframe with character strings with all the ArrayExpress dataset identifiers which correspond to the query in the first column. The two following columns are filled with 'Yes' and 'No' according to the existence of raw and processed data.

#### Author(s)

Audrey Kauffmann Maintainer: <audrey@ebi.ac.uk>

#### See Also

[ArrayExpress](#page-0-0), [getAE](#page-2-0), [magetab2bioc](#page-2-1)

#### Examples

## To retrieve all the identifiers of cancer data sets Cancer = queryAE(keywords = "cancer")

## To retrieve all the identifiers of cancer data sets studied in human CancerHS = queryAE(keywords = "cancer", species = "homo+sapiens")

## To retrieve all the identifiers of breast cancer data sets studied in human BreastCancerHS = queryAE(keywords = "breast+cancer", species = "homo+sapiens")

# Index

∗Topic datasets ArrayExpress, [1](#page-0-2) extract.zip, [2](#page-1-0) getAE, [3](#page-2-2) magetab2bioc, [3](#page-2-2) queryAE, [4](#page-3-1) AffyBatch, *1*, *4* ArrayExpress, [1,](#page-0-2) *3–5* ExpressionSet, *1*, *4* extract.zip, [2](#page-1-0) getAE, *2*, [3,](#page-2-2) *4, 5* magetab2bioc, *2*, [3,](#page-2-2) *3*, *5*

NChannelSet, *1*, *4*

queryAE, *2, 3*, [4,](#page-3-1) *4*